# Package: cde (via r-universe)

July 13, 2024

Type Package

Title Download Data from the Catchment Data Explorer Website

Version 0.4.1.9003

Description Facilitates searching, download and plotting of Water Framework Directive (WFD) reporting data for all waterbodies within the UK Environment Agency area. The types of data that can be downloaded are: WFD status classification data, Reasons for Not Achieving Good (RNAG) status, objectives set for waterbodies, measures put in place to improve water quality and details of associated protected areas. The site accessed is <<https://environment.data.gov.uk/catchment-planning/>>. The data are made available under the Open Government Licence v3.0 <<https://www.nationalarchives.gov.uk/doc/open-government-licence/version/3/>>.

**Depends**  $R (= 3.0.0)$ 

License GPL-3

Encoding UTF-8

LazyData true

Imports graphics, utils, data.table, viridisLite

Suggests testthat, knitr, rmarkdown, covr

URL <https://docs.ropensci.org/cde>, <https://github.com/ropensci/cde>

BugReports <https://github.com/ropensci/cde/issues>

RoxygenNote 7.1.2

VignetteBuilder knitr

Repository https://ropensci.r-universe.dev

RemoteUrl https://github.com/ropensci/cde

RemoteRef master

RemoteSha 6a1f466a235761b71e87cdec635a82dc837dd51e

# <span id="page-1-0"></span>**Contents**

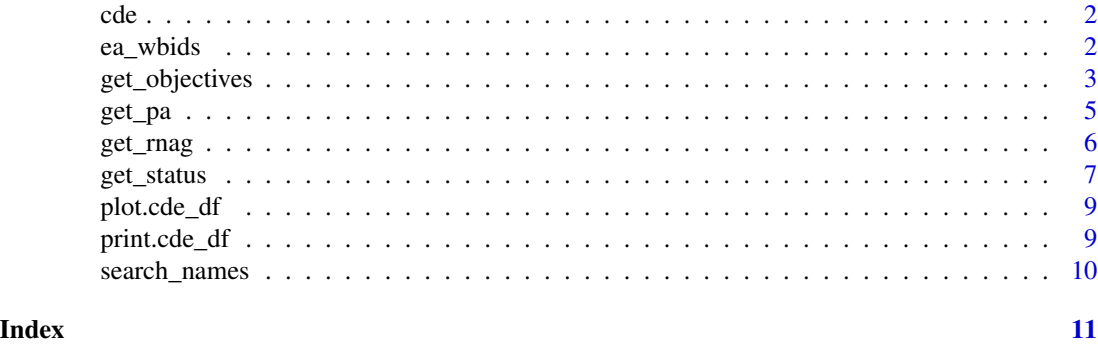

cde *cde: Download Water Framework Directive (WFD) data from the Environment Agency Catchment Data Explorer (CDE) website.*

#### Description

Facilitates searching and download of the WFD-related data for all waterbodies within the Environment Agency area (i.e. England). The types of data that can be downloaded are: WFD status classification data, Reasons for Not Achieving Good (RNAG) status, objectives set for waterbodies, and details of associated protected areas. Default plots can also be produced from thedata downloaded (form of plot depends on data type).

# Details

The website that is accessed is: <https://environment.data.gov.uk/catchment-planning/>. The data accessed by and included within the package are made available under the Open Government Licence v3.0 [https://www.nationalarchives.gov.uk/doc/open-government-licence/](https://www.nationalarchives.gov.uk/doc/open-government-licence/version/3/) [version/3/](https://www.nationalarchives.gov.uk/doc/open-government-licence/version/3/)

<span id="page-1-1"></span>

ea\_wbids *Details of name and index of all sites/catchments.*

# **Description**

Dataframe used by 'cde' to construct API calls. The data included are made available under the Open Government Licence v3.0 [https://www.nationalarchives.gov.uk/doc/open-governmen](https://www.nationalarchives.gov.uk/doc/open-government-licence/version/3/)t-licence/ [version/3/](https://www.nationalarchives.gov.uk/doc/open-government-licence/version/3/). Use of the data accessed by and contained within this package implies acceptance of these licence conditions.

#### Usage

ea\_wbids

<span id="page-2-0"></span>get\_objectives 3

#### Format

A data frame with 5237 rows and 9 variables:

WBID identifier for individual waterbodies

name detailed name of the site/catchment

type type of waterbody (River, Lake etc.)

OC Operational Catchment name

OC\_num Index number of the Operational Catchment

MC Management Catchment name

MC\_num Index number of the Management Catchment

RBD River Basin District name

**RBD** num Index number of the River Basin District

For details of the hierarchy of the different catchment types, see [https://environment.data.](https://environment.data.gov.uk/catchment-planning/help#help-catchment-hierarchy) [gov.uk/catchment-planning/help#help-catchment-hierarchy](https://environment.data.gov.uk/catchment-planning/help#help-catchment-hierarchy)

#### Source

<https://environment.data.gov.uk/catchment-planning/>

get\_objectives *Retrieve Objectives set for waterbodies*

# Description

Retrieves details of objectives set for waterbodies in terms of predicted classification from EA Catchment Data Explorer site. Data can be retrieved by specifying waterbody id (WBID), Management Catchment (MC), Operational Catchment (OC) or River Basin District (RBD). Start year (startyr) and end year (endyr) allow specific timeranges to be downloaded. For Management Catchment (MC), Operational Catchment (OC) or River Basin District (RBD) level downloads, waterbody type can also be specified to allow extraction of specific waterbody types (River, Lake etc).

#### Usage

```
get_objectives(
  ea_name = NULL,
  column = NULL,
  level = "Overall Water Body",
  year = NULL,
  type = NULL
)
```
# <span id="page-3-0"></span>Arguments

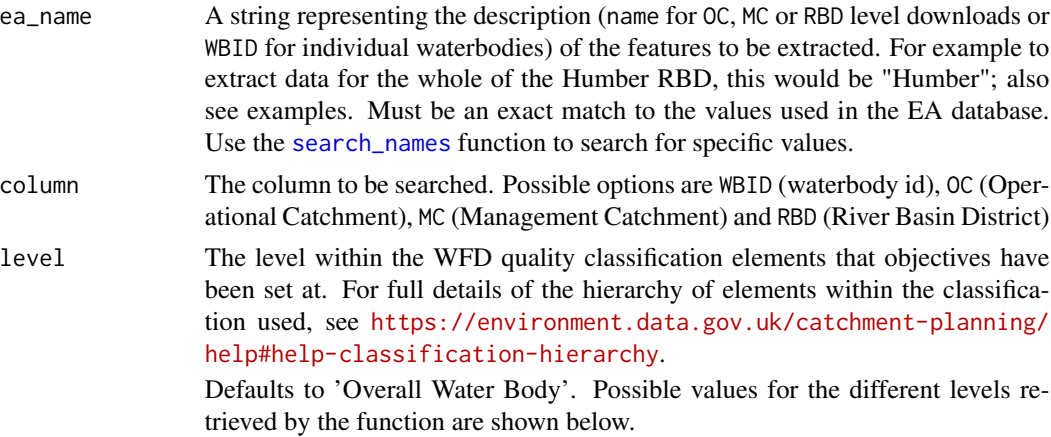

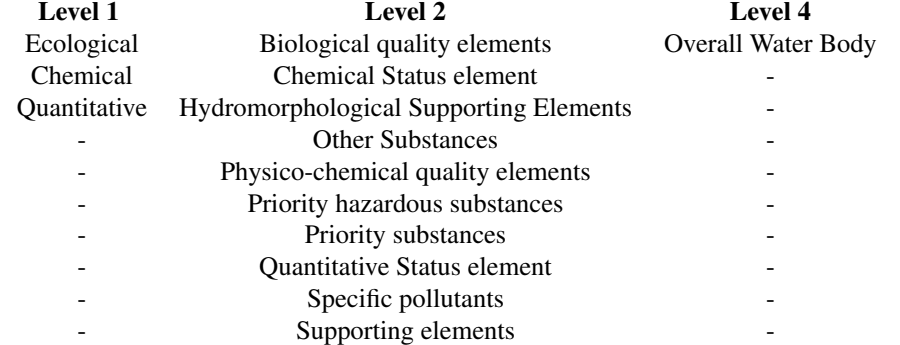

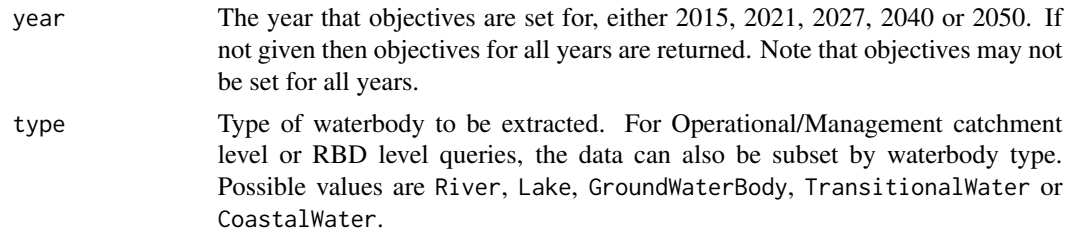

# Value

An object of class cde\_df containing the details of the objectives set for the specified set of waterbodies. For details of the meaning of the the different columns returned, see [https://docs.](https://docs.ropensci.org/cde/articles/cde-output-reference.html) [ropensci.org/cde/articles/cde-output-reference.html](https://docs.ropensci.org/cde/articles/cde-output-reference.html).

# Examples

# get all objectives set for waterbody GB112071065700 get\_objectives(ea\_name="GB112071065700", column="WBID")

# get the objectives set for Lakes in the Humber RBD, for the year 2021

#### <span id="page-4-0"></span> $get_p$ a 5

```
get_objectives(ea_name="Humber", column="RBD", year=2021, type="Lake")
# get the objectives set for Rivers in the Avon Warwickshire
# Management Catchment in relation to Chemical status
get_objectives(ea_name="Avon Warwickshire", column="MC", level="Chemical", type="River")
```
#### get\_pa *Retrieve Protected Area Information*

#### Description

Retrieves details of Protected Areas associated with waterbodies, catchments or River Basin Districts from the EA Catchment Data Explorer site. Data can be retrieved by specifying waterbody id (WBID), Management Catchment (MC), Operational Catchment (OC) or River Basin District (RBD).

#### Usage

get\_pa(ea\_name = NULL, column = NULL)

#### Arguments

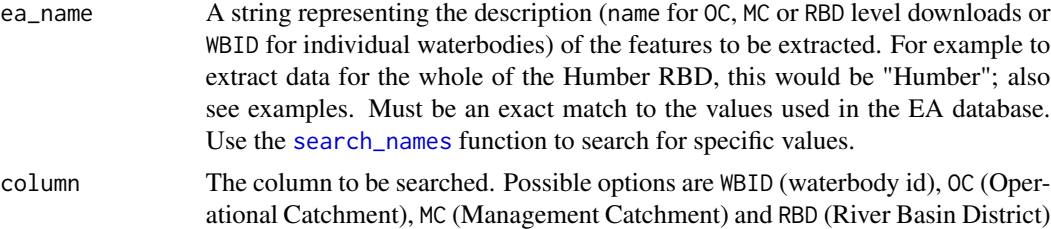

#### Value

An object of class cde\_df containing the details of the Protected Areas associated with the waterbodies. For details of the meaning of the the different columns returned, see [https://docs.](https://docs.ropensci.org/cde/articles/cde-output-reference.html) [ropensci.org/cde/articles/cde-output-reference.html](https://docs.ropensci.org/cde/articles/cde-output-reference.html).

## Examples

```
# get protected areas associated with waterbody GB112071065700
get_pa(ea_name="GB112071065700", column="WBID")
# get the protected areas associated with the Humber RBD
get_pa(ea_name="Humber", column="RBD")
# get the protected areas associated with the Avon Warwickshire
# Management Catchment
get_pa(ea_name="Avon Warwickshire", column="MC")
```
<span id="page-5-0"></span>

#### Description

Retrieves details of Reasons for Not Achieving Good (RNAG) status and Reasons For Failure (RFF) from EA Catchment Data Explorer site. Data can be retrieved by specifying waterbody id (WBID), Management Catchment (MC), Operational Catchment (OC) or River Basin District (RBD). Start year (startyr) and end year (endyr) allow specific timeranges to be downloaded. For Management Catchment (MC), Operational Catchment (OC) or River Basin District (RBD) level downloads, waterbody type can also be specified to allow extraction of specific waterbody types (River, Lake etc). Data are presented at the level of individual elements that are the reasons for not achieving good status.

#### Usage

get\_rnag(ea\_name = NULL, column = NULL, type = NULL)

#### Arguments

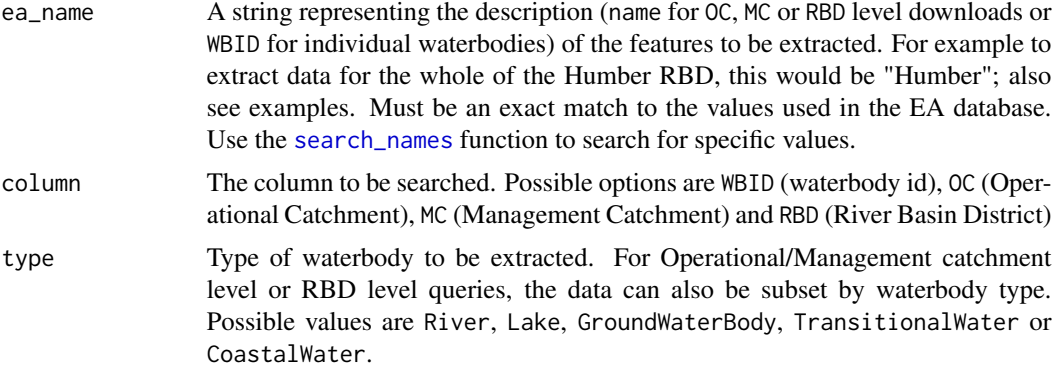

#### Value

An object of class cde\_df containing the details of the Reasons for Not Achieving Good Status for the specified combination of criteria. For details of the meaning of the the different columns returned, see <https://docs.ropensci.org/cde/articles/cde-output-reference.html>.

#### Examples

```
# get all RNAG issues identified for waterbody GB112071065700
get_rnag("GB112071065700", "WBID")
# get the RNAG issues for Lakes in the Humber RBD, between
# 2013 and 2014
get_rnag(ea_name="Humber", column="RBD", type="Lake")
```

```
# get the RNAG issues for Rivers in the Avon Warwickshire
# Management Catchment
get_rnag(ea_name="Avon Warwickshire", column="MC", type="River")
```
get\_status *Retrieve WFD Status Classification Data*

#### Description

Retrieves WFD Status classification data from EA Catchment Data Explorer site. Data can be retrieved by specifying waterbody id (WBID), Management Catchment (MC), Operational Catchment (OC) or River Basin District (RBD). Start year (startyr) and end year (endyr) allow specific timeranges to be downloaded. For Management Catchment (MC), Operational Catchment (OC) or River Basin District (RBD) level downloads, waterbody type can also be specified to allow extraction of specific waterbody types (River, Lake etc).

#### Usage

```
get_status(
  ea_name = NULL,
  column = NULL,
  level = "Overall Water Body",
  startyr = NULL,
  endyr = NULL,
  type = NULL
)
```
#### Arguments

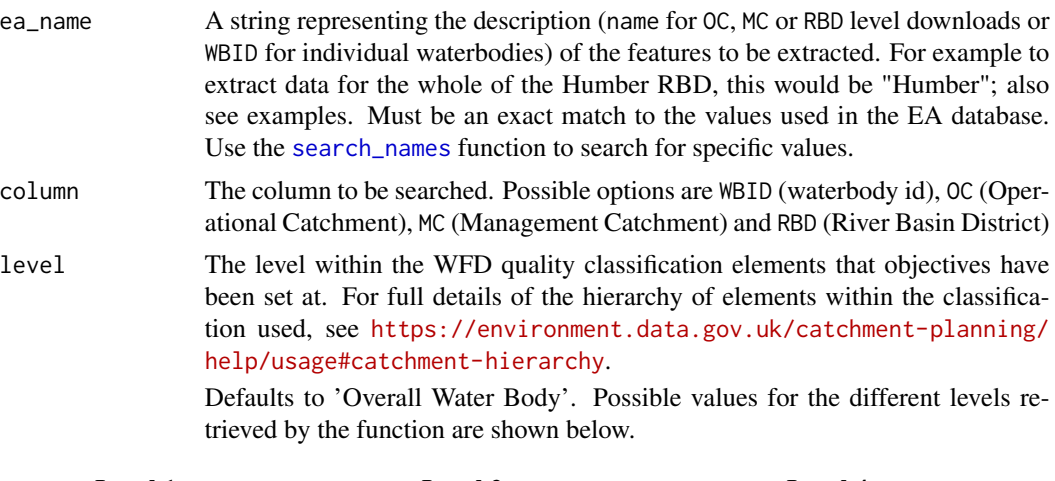

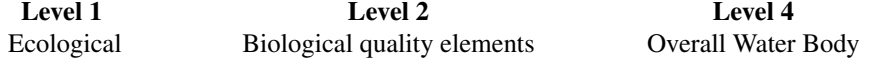

#### 8 get\_status and the set of the set of the set of the set of the set of the set of the set of the set of the set of the set of the set of the set of the set of the set of the set of the set of the set of the set of the set

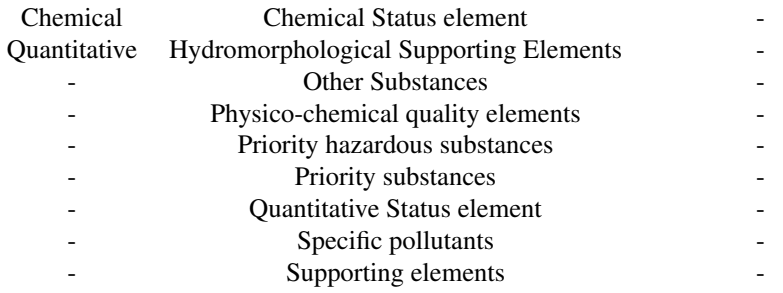

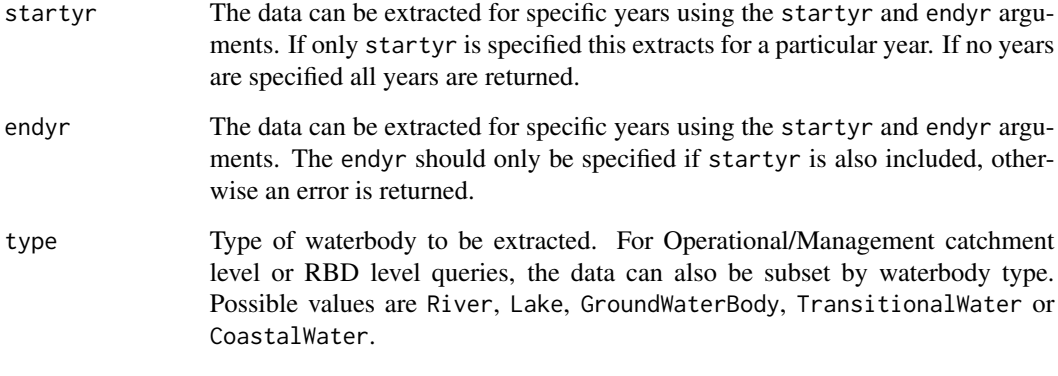

# Value

An object of class cde\_df containing the classification details for the specified combination of criteria. For details of the meaning of the the different columns returned, see [https://docs.](https://docs.ropensci.org/cde/articles/cde-output-reference.html) [ropensci.org/cde/articles/cde-output-reference.html](https://docs.ropensci.org/cde/articles/cde-output-reference.html).

#### Examples

# get Overall Water Body status classification for waterbody GB520804714300 get\_status(ea\_name="GB520804714300", column="WBID") # get status class based on Priority substances for waterbody GB520804714300 get\_status(ea\_name="GB520804714300", column="WBID", level="Priority substances") # get the Overall Water Body status of Lakes in the Humber RBD, between # 2012 and 2014 get\_status(ea\_name="Humber", column="RBD", startyr=2012, endyr=2014, type="Lake") # get the Overall Water Body status for Rivers in the Avon Warwickshire # Operational Catchment in 2011 get\_status(ea\_name="Avon Warwickshire", column="MC", startyr=2011, type="River")

<span id="page-8-0"></span>

#### Description

Default plots of the output main get\_ functions. Details of the plots for different data are given below.

For status and objectives produces a (stacked) percentage barplot of waterbody observed or predicted (objective) status information for a given set of data.

For rnag, measures or pa produces a frequency histogram. The columns plotted for each data type are given below:

- rnag (pressure\_tier\_3)
- measures (measure\_category\_1)
- pa (protected\_area\_type)

The full detail of the different data being plotted can be found in the EA Catchment Data Explorer API reference: <https://environment.data.gov.uk/catchment-planning/ui/reference>

Plotting is only possible for MC, OC or RBD downloads.

#### Usage

```
## S3 method for class 'cde_df'
plot(x, \ldots)
```
#### Arguments

x An object of class cde\_df to be plotted.

... Other arguments passed on to individual methods. The only other argument implemented at present is scheme. For status and objectives data this defines which colour scheme to use with plots. It defaults to a viridis-based scheme (scheme="vir"). Alternatively, the colours specified in the WFD document can be used by specifying scheme="wfd".

print.cde\_df *Print method for cde\_df*

#### Description

Custom print method for objects of class cde\_df. Formats output to fit current width of console, keeping full column names but truncating row values as required.

#### Usage

```
## S3 method for class 'cde_df'
print(x, \ldots)
```
## Arguments

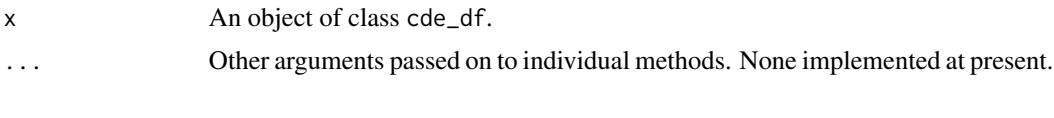

<span id="page-9-1"></span>search\_names *Search database of site names*

# Description

Searches the listing of EA monitoring sites to find rows that contain the string provided. Can search by WBID (WBID), name (name), Management Catchment (MC), Operational Catchment (OC) or River Basin District (RBD). There is a hierarchical relationship between these levels as shown at [https:](https://environment.data.gov.uk/catchment-planning/help#help-catchment-hierarchy) [//environment.data.gov.uk/catchment-planning/help#help-catchment-hierarchy](https://environment.data.gov.uk/catchment-planning/help#help-catchment-hierarchy).

The search is done on a local copy of the waterbody listing contained in the [ea\\_wbids](#page-1-1) object rather than connecting to the EA site.

#### Usage

```
search_names(string = NULL, column = NULL)
```
#### Arguments

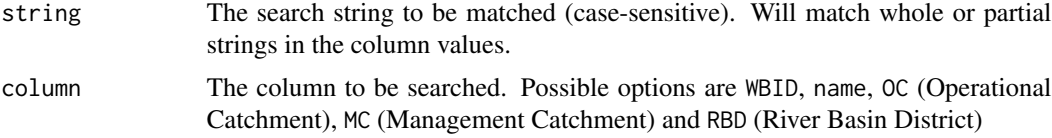

#### Value

A data frame containing the details of all the sites that match the search string (full or partial matches) in the column specified. Columns returned are defined in [ea\\_wbids](#page-1-1).

#### Examples

```
# search for sites containing "Tadnoll" in the name
search_names(string="Tadnoll", column="name")
# search for Operational Catchments containing "Cornwall"
search_names(string="Cornwall", column="OC")
```
<span id="page-9-0"></span>

# <span id="page-10-0"></span>Index

∗ datasets ea\_wbids, [2](#page-1-0) cde, [2](#page-1-0) ea\_wbids, [2,](#page-1-0) *[10](#page-9-0)* get\_objectives, [3](#page-2-0) get\_pa, [5](#page-4-0) get\_rnag, [6](#page-5-0) get\_status, [7](#page-6-0) plot.cde\_df, [9](#page-8-0)

print.cde\_df, [9](#page-8-0)

search\_names, *[4](#page-3-0)[–7](#page-6-0)*, [10](#page-9-0)